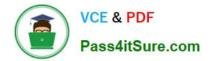

# 1Z0-820<sup>Q&As</sup>

Upgrade to Oracle Solaris 11 System Administrator

# Pass Oracle 1Z0-820 Exam with 100% Guarantee

Free Download Real Questions & Answers **PDF** and **VCE** file from:

https://www.pass4itsure.com/1z0-820.html

100% Passing Guarantee 100% Money Back Assurance

Following Questions and Answers are all new published by Oracle Official Exam Center

Instant Download After Purchase

- 100% Money Back Guarantee
- 🔅 365 Days Free Update
- 800,000+ Satisfied Customers

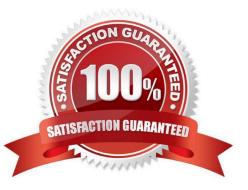

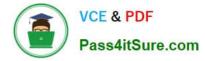

#### **QUESTION 1**

You created a new zpool. Now you need to migrate the existing ZFS file system from pool1/prod to pool2/ prod.

You have these requirements:

1.

Users must have access to the data during the migration, so you cannot shutdown the file system while the migration takes place.

2.

Because you want to copy the data as quickly as possible, you need to increase the server resources devoted to the ZFS migration.

Which method would you use to modify the ZFS shadow migration daemon defaults to increase the concurrency and overall speed of migration?

A. Svccfg - s filesystem/shadowd:default setprop config\_params/shadow\_threads=integer: 16 end svcadm refresh filesystem/shadowd: default

B. Specify the -b option with the zfs create command and increase the value of

C. Use the -o -volblocksize=option with the zfs create command and increase the value of the default .

D. Svccfg -s filesystem/zfs: default setprop config\_params/shadow\_threads = integer: 16 end svcadm refresh filesystem/zfs:default

#### Correct Answer: A

Explanation: shadowd is a daemon that provides background worker threads to migrate data for a shadow migration. A shadow migration gradually moves data from a source file system into a new "shadow" file system. Users can access and change their data within the shadow file system while migration is occurring. The shadowd service is managed by the service management facility, smf(5). Administrative actions on this service, such as enabling, disabling, or requesting restart, can be performed using svcadm(1M). The service\\'s status can be queried using the svcs(1) command.

The svccfg(1M) command can be used to manage the following parameter related to shadowd:

#### config\_params/shadow\_threads

Note: Oracle Solaris 11: In this release, you can migrate data from an old file system to a new file system while simultaneously allowing access and modification of the new file system during the migration process.

Setting the shadow property on a new ZFS file system triggers the migration of the older data. The shadow property can be set to migrate data from the local system or a remote system with either of the following values:

file:///path nfs://host:path

Reference: man shadowd

## **QUESTION 2**

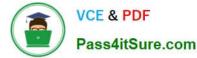

In an effort to reduce storage space on your server, you would like to eliminate duplicate copies of data in your server\\'s ZFS file systems.

How do you specify that pool1/data should not contain duplicate data blocks (redundant data) on write operations?

- A. zfs create o compression=on pool1/data
- B. zpool create -o deduplication =on pool1; zfs create pool1/data
- C. zfs create o deduplication=on pool1; zfs create pool1/data
- D. zfs create o dedupratio=2 pool1/data
- E. zfs create o dedup=on pool1/data

Correct Answer: E

Explanation: ZFS Deduplication Property Solaris Express Community Edition, build 129: In this Solaris release, you can use the deduplication property to remove redundant data from your ZFS file systems. If a file system has the dedup property enabled, duplicate data blocks are removed synchronously. The result is that only unique data is stored and common components are shared between files.

You can enable this property as follows: # zfs set dedup=on tank/home

#### **QUESTION 3**

Which three are true of a solansl 0 branded zone running on an Oracle Solaris 11 system? (Choose three.)

A. if there are any native non-global zones on the system that you want to migrate, these zones will be migrated into non-global zones on the Solaris 11 system

B. The non-global zone must reside on its own ZFS dataset; only ZFS is supported

- C. The non-global zone can reside on a ZFS dataset or a UFS file system
- D. The solarisl 0 branded zone can be either a sparse or a whole root non-global zone model.
- E. The default is the exclusive-IP type.

F. When migrated from a stand-alone Solaris system to a solarisl 0 branded zone, the host ID changes to the host ID of the new machine The zone cannot be configured to use the host ID of the original system

G. A sparse root zone cannot be converted into a solarisIO branded zone.

H. The solarisl0 branded zone cannot be an NFS server

Correct Answer: BEH

#### **QUESTION 4**

The ZFS configuration on your server is:

Pool1 6.67G31K/pool

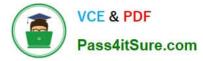

#### Pool1/data31K31K/data

Select the three commands that you would use to 1. Create, 2. List, and 3. Delete a snapshot of the /data file system.

- A. zfs snapshot pool1/data@now
- B. zfs create snapshot pool1/data@now
- C. zfs list -t snapshot
- D. zfs list -t snapshot pool1/data
- E. zfs destroy pool1/data@now
- F. zfs destroy snapshot pool1/data@now
- Correct Answer: ADE

Explanation: A: Snapshots are created by using the zfs snapshot command, which takes as its only argument the name of the snapshot to create.

D: You can list snapshots as follows: # zfs list -t snapshot

E: Snapshots are destroyed by using the zfs destroy command. For example: # zfs destroy tank/home/ahrens@now

## **QUESTION 5**

Review the output from a ZFS file system:

#### NAMEPROPERTYVALUESOURCE

pool1/encryptencryptionaes-256-ccmlocal pool1/encryptkeysourceraw,file///mykeylocal

You need to recreate the pooM/encrypt file system exactly as it is listed above Which two commands can you use to recreate the pooM/encrypt file system?

(Choose two.)

- A. pktool genkey keystone=file outkey=/mykey keytype=aes keylen=256
- B. genkey pktool keystore=file outkey=/mykey keytype=aes keylen=256
- C. zfs create -o encryption=aes-256-ccm -o keysource=raw,file://mykey pooll/encrypt
- D. zfs create -o encryption=aes-256-ccm -o keysource=raw,file:///mykey pooM/encrypt
- E. zfs create -o encryption=aes-256-ccm -o keysource=raw,file:///mykey source=local pooll/encrypt

Correct Answer: BC

| 1Z0-820 PDF Dumps | 1Z0-820 VCE Dumps | 1Z0-820 Exam Questions |
|-------------------|-------------------|------------------------|
|                   |                   |                        |